### MIIC8GE00R - A9C882E - REGISTRO PROTOCOLLO - 0000709 - 07/03/2022 - IV.2 - U

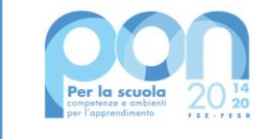

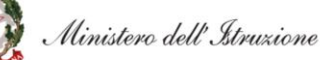

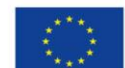

**UNIONE EUROPEA** Fondo sociale europeo

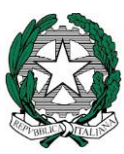

Ministero dell' Istruzione,dell'Università e della Ricerca ISTITUTO COMPRENSIVO DI BRESSO - VIA DON STURZO VIA DON LUIGI STURZO, 46 - 20091 BRESSO MI TEL.02 61455284 FAX 02 61455366 e-mail uffici: MIIC8GE00R@istruzione.it

OGGETTO**: Capitolato tecnico progetto PON - Avviso pubblico prot.n. 28966 del 6 settembre 2021 per la trasformazione digitale nella didattica e nell'organizzazione. - Avviso di riapertura dei termini della procedura "a sportello" prot. n. 43830 dell'11 novembre 2021– Digital Board: trasformazione digitale nella didattica e nell'organizzazione.** Fondi Strutturali Europei – Programma Operativo Nazionale "Per la scuola, competenze e ambienti per l'apprendimento" 2014-2020. Asse II - Infrastrutture per l'istruzione – Fondo Europeo di Sviluppo Regionale (FESR) – REACT EU. *Asse V – Priorità d'investimento: 13i – (FESR) "Promuovere il superamento degli effetti della crisi nel contesto della pandemia di COVID-19 e delle sue conseguenze sociali e preparare una ripresa verde, digitale e resiliente dell'economia" – Obiettivo specifico 13.1: Facilitare una ripresa verde, digitale e resiliente dell'economia - Azione 13.1.2 "Digital Board: trasformazione digitale nella didattica e nell'organizzazione"– Avviso pubblico prot.n. 28966 del 6 settembre 2021 per la trasformazione digitale nella didattica e nell'organizzazione. - Avviso di riapertura dei termini della procedura "a sportello" prot. n. 43830 dell'11 novembre 2021.*

#### **CODICE PROGETTO: 13.1.2A-FESRPON-LO-2022-72 CUP: H79J21011050006**

- **VISTO** il R.D. 18 novembre 1923, n. 2440, concernente l'amministrazione del Patrimonio e la Contabilità Generale dello Stato ed il relativo regolamento approvato con R.D. 23/05/1924, n. 827 e ss.mm. ii.;
- **VISTA** la legge 7 agosto 1990, n. 241 "Nuove norme in materia di procedimento amministrativo e di diritto di accesso ai documenti amministrativi" e ss.mm.ii.;
- **VISTO** il Decreto del Presidente della Repubblica 8 marzo 1999, n. 275, concernente il Regolamento recante norme in materia di autonomia delle Istituzioni Scolastiche, ai sensi della legge 15 marzo 1997, n. 59;
- **VISTA** la legge 15 marzo 1997 n. 59, concernente "Delega al Governo per il conferimento di funzioni e compiti alle regioni ed enti locali, per la riforma della Pubblica Amministrazione e per la semplificazione amministrativa";
- **VISTO** il Decreto Legislativo 30 marzo 2001, n. 165 recante "Norme generali sull'ordinamento del lavoro alle dipendenze della Amministrazioni Pubbliche" e ss.mm.ii.;
- **VISTA** la legge 13 luglio 2015, n. 107, recante riforma del sistema nazionale di istruzione e formazione e delega per il riordino delle disposizioni legislative vigenti;
- **VISTO** il D.Lgs 50/2016 "Codice dei contratti pubblici di lavori, servizi e forniture" e ss.mm.ii.;
- **VISTO** il D. Lgs. 19 Aprile 2017, N. 56 in vigore dal 20/05/2017 con il quale è stato aggiornato il codice degli appalti;
- **VISTO** il D.I. 129/2018 concernente il "Regolamento recante istruzioni generali sulla gestione amministrativocontabile delle istituzioni scolastiche, ai sensi dell'articolo 1, comma 143, della legge 13 luglio 2015, n. 107";
- **VISTO** il D. Lgs. 33/2013 e successive modifiche;
- **VISTI** il Regolamento (UE) n. 1303/2013 recante disposizioni comuni sui Fondi Strutturali e di investimento europei, il Regolamento (UE) n. 1301/2013 relativo al Fondo Europeo di Sviluppo Regionale (FESR) e il Regolamento (UE) n. 1304/2013 relativo al Fondo Sociale Europeo (FSE);
- **VISTO** il Programma Operativo Nazionale "Per la scuola, competenze e ambienti per l'apprendimento" 2014 – 2020;
- **PRESO ATTO** delle disposizioni ed istruzioni per l'attuazione delle iniziative cofinanziate dai FSE-FESR 2014/2020;

**VISTO** L'Avviso pubblico prot.n. 28966 del 6 settembre 2021 per la trasformazione digitale nella didattica e nell'organizzazione – prot. n. 28966 del 9 settembre 2021, "Digital board: trasformazione digitale nella didattica e nell'organizzazione", finalizzato all'acquisto di monitor digitali interattivi per la didattica ad uso delle classi e di beni e attrezzature informatiche per la digitalizzazione amministrativa delle segreterie scolastiche e l'Avviso di riapertura dei termini della procedura "a sportello" prot. n. 43830 dell'11 novembre 2021.

- **VISTA** la lettera autorizzativa al progetto del 03.01.2022 prot. n. AOODGEFID-0000018 del 03.01.2022
- **VISTA** la delibera del Collegio Dei Docenti del giorno 30/11/2021 di approvazione del Progetto;
- **VISTA** la delibera del Consiglio di Istituto del giorno 30/11/2021 di approvazione del Progetto;
- **VISTA** la Delibera del Consiglio di Istituto n. 106 del 14/02/2021.di approvazione del Programma Annuale e.f. 2022;
- **VISTO** il decreto di assunzione in bilancio prot.0000001/I.5 del 02/01/2022;
- **VISTO** L'incarico con il quale il Dirigente Scolastico si è autonominato Rup prot numero 0000620/IV.2 del 25/02/2022

#### **TRASMETTE IL SOTTOELENCATO CAPITOLATO TECNICO RELATIVO AL PROGETTO**

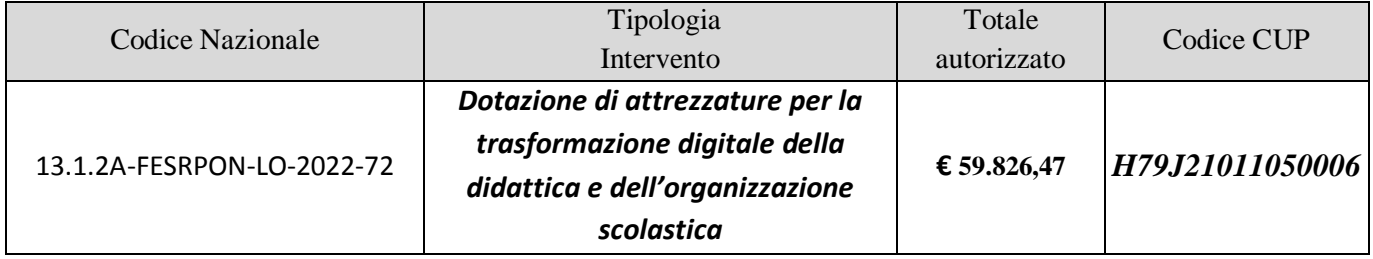

# Soluzione collaborativa Hardware e Software per la didattica

# **N.20 Monitor Interattivo Touchscreen 75"**

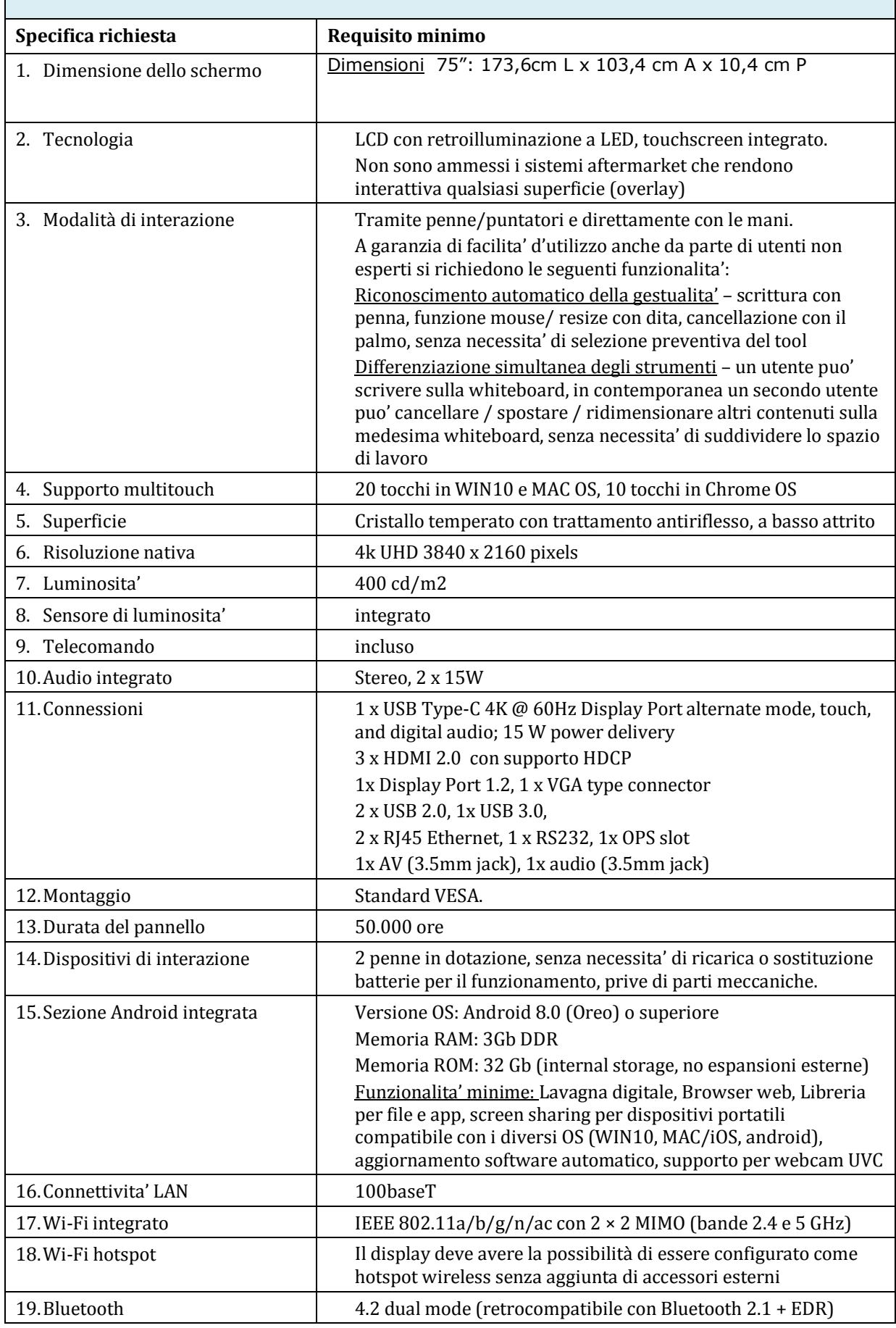

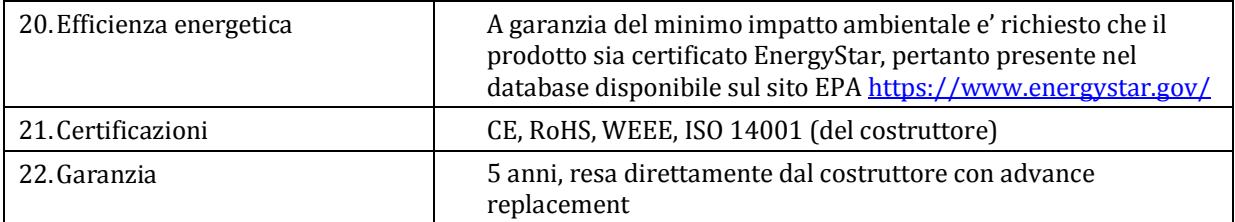

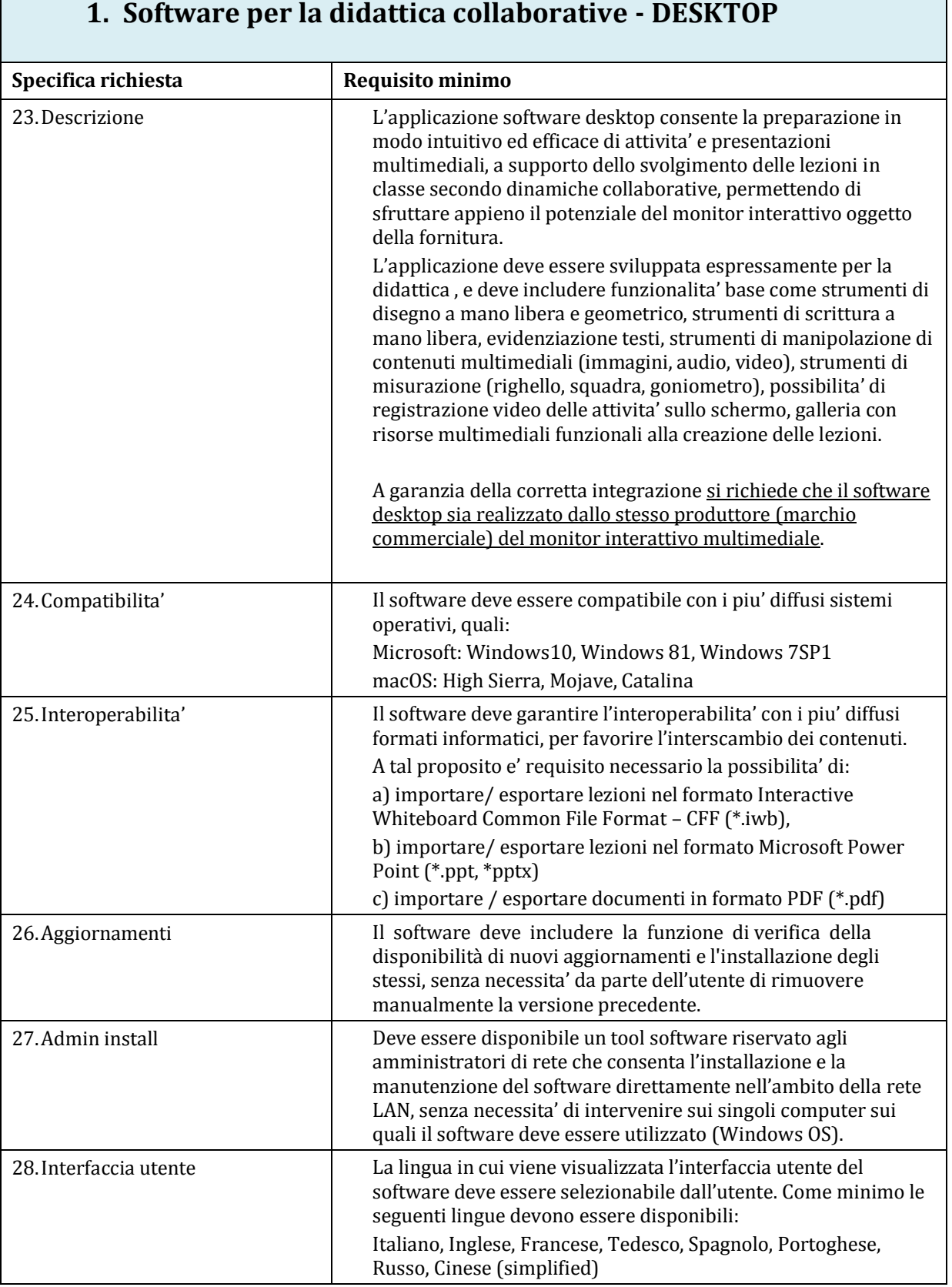

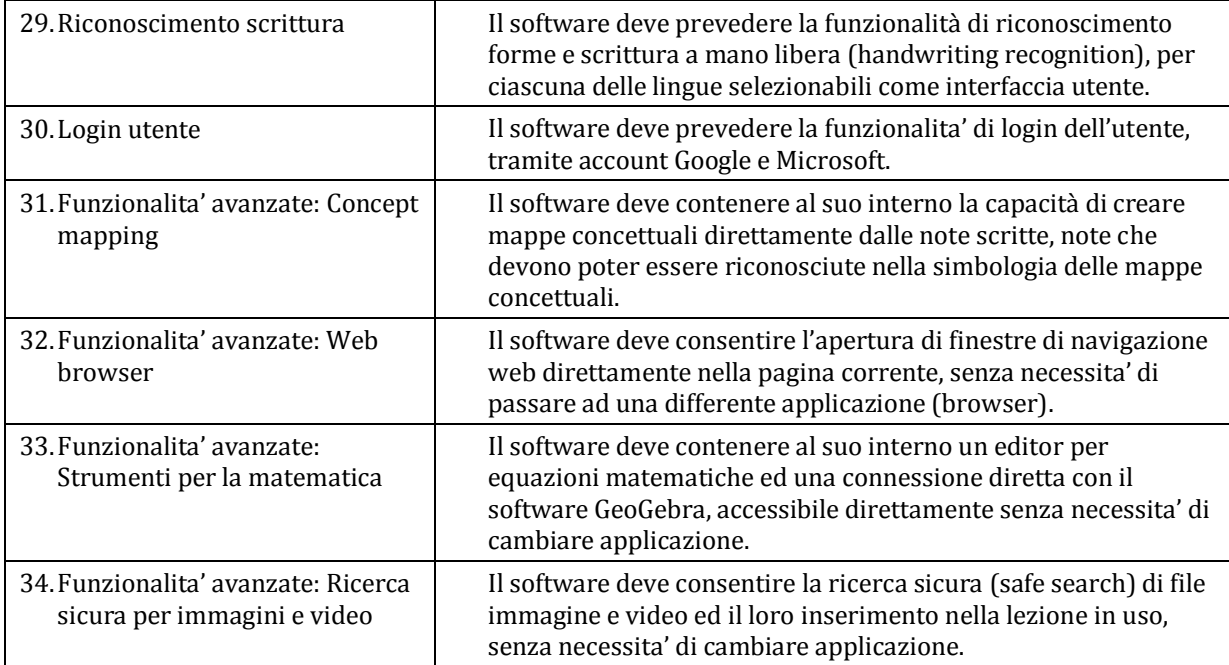

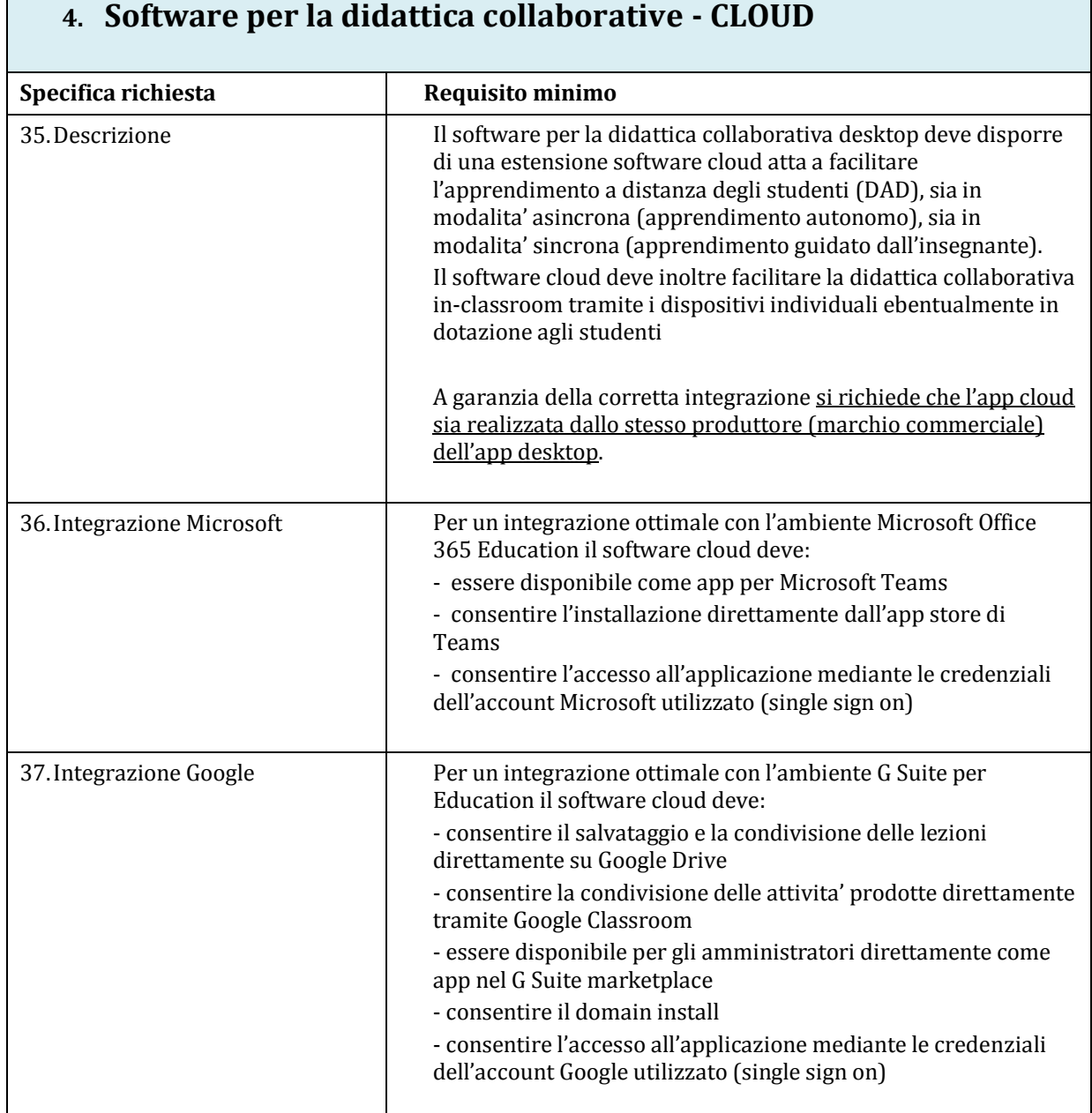

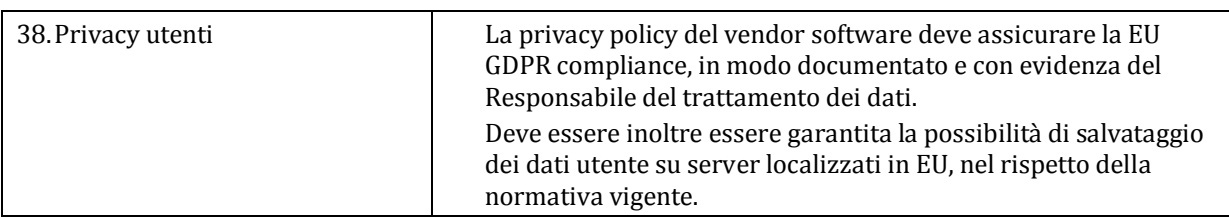

## **N.19 NOTEBOOK**

- Schermo da 15,6"
- Processore intel core I5-10 GEN
- RAM: 8GB DDR4
- Storage SSD: 256GB
- Grafica integrata Intel UHD
- Windows 10 Pro Education 64-bit
- CON RJ45

**Incluso nella fornitura n.1 Corso di Formazione presso la sede della scuola in una data concordata relativi all'utilizzo del Monitor Interattivo e del software relativo , pena esclusione.**

Il prezzo offerto deve essere comprensivo di imballaggio, trasporto, facchinaggio, garanzia, installazione, collaudo, messa in opera, consegna chiavi in mano.

Sarà cura dei fornitori invitati prevedere gli eventuali adattamenti (cavetterie, adattatori, spinotti, canaline, impianti ecc.) indispensabili al corretto funzionamento dei materiali forniti, sia singolarmente che in sintonia per il raggiungimento degli scopi del progetto stesso.

Si richiede allegato con scheda tecnica del Monitor Interattivo proposto.

## **DIGITALIZZAZIONE AMMINISTRATIVA**

### **N.3 PC FISSI CON QUESTE CARATTERISTICHE**

- Tecnologia del processore: Core i5
- Dimensione Dischi:512 GB
- RAM: 8 GB
- Versione S.O.: Professional Academic
- Modello del processore: i5-11400
- Tipo Supporto 1: SSD (Solid State Disk)
- S.o.: Windows 10
- Modello scheda grafica: UHD Graphics

### **N.1 PC FISSO CON QUESTE CARATTERISTICHE**

- Tecnologia del processore: Core i7
- Dimensione Dischi:512 GB
- RAM: 8 GB
- Versione S.O.: Professional Academic
- Modello del processore: i7-11700
- Tipo Supporto 1: SSD (Solid State Disk)
- S.o.: Windows 10
- Modello scheda grafica: UHD Graphics

#### **N.4 MONITOR MULTIMEDIALE 23,8"**

- Lunghezza diagonale (polliciaggio): 23,8 ''
- Rapporto d'aspetto: 16:9
- Touch Screen: No
- Tecnologia pannello: IPS
- Risoluzione massima orizzontale: 1.920 px
- Regolazione Altezza: Sì
- Funzione Pivot: Sì
- Nr. porte HDMI: 1
- Gaming: Sì
- Regolazione Altezza Sì
- Funzione Pivot SI
- Nr. porte HDMI 1
- Nr. porte DisplayPort 1
- Nr. porte DVI 0
- Nr. porte VGA 1
- Porta USB 3.1 Type C No
- Nr. porte USB 5
- Multimediale Sì
- Nr. altoparlanti 2
- Potenza 2 W
- Con Webcam
- Risoluzione Webcam FullHD 1080p
- Altre caratteristiche Webcam
- Adj.Camera (FHD, with mic)

### **N.1 MONITOR 23,8**

- Lunghezza diagonale (polliciaggio): 23,8 ''
- Rapporto d'aspetto: 16:9
- Touch Screen: No
- Tecnologia pannello: VA
- Risoluzione massima orizzontale: 1.920 px
- Regolazione Altezza: No
- Funzione Pivot: No
- Nr. porte HDMI: 1
- Gaming: No
- Larghezza 54 Cm
- $\bullet$  Altezza 41,4 Cm
- Profondità 19,2 Cm
- $\bullet$  Peso 3,1 Kg
- Porta Hdmi: 1
- Porta Vga: 1
- Contrasto dinamico 100.000.000 :1

### Il prezzo offerto deve essere comprensivo di imballaggio, trasporto, facchinaggio, garanzia, collaudo.

 Il RUP LA DIRIGENTE SCOLASTICA Prof.ssa Concetta Carnabuci *Firmato digitalmente*